## TOPOLOGY DESIGN PRINCIPLES

#### **Overview Server roles**

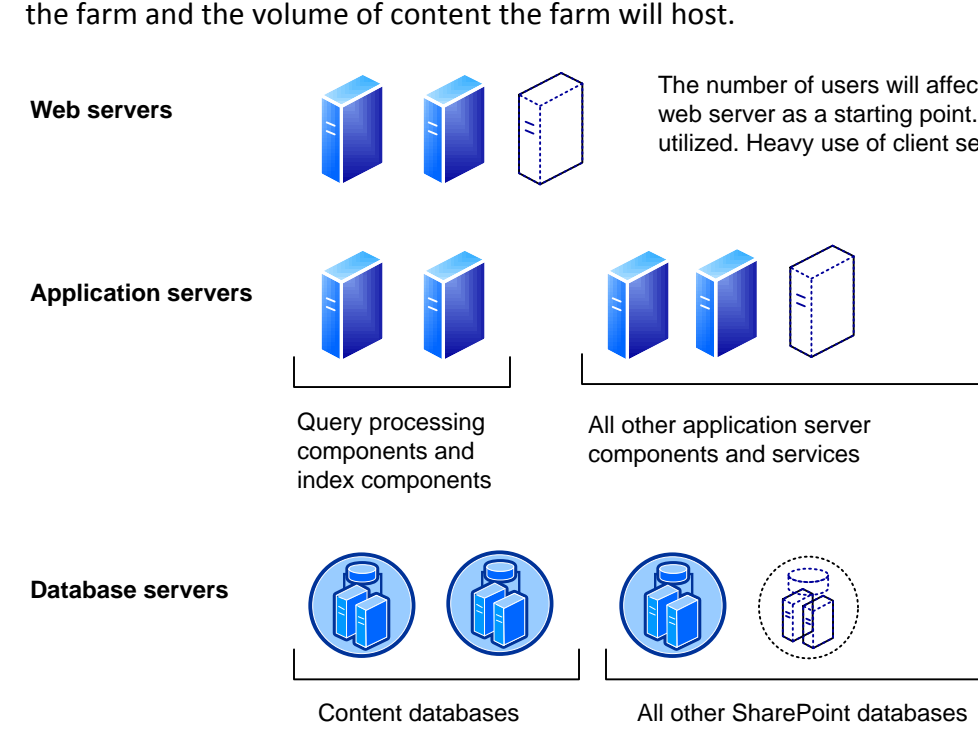

- In many farms, all services will run on two identically configured application servers for redundancy.
- The Search service application automatically configures the necessary services on application servers. Using the Services on Server page is not
- necessary. • After deployment, look for services that consume a disproportionate amount of resources and consider placing these services on dedicated hardware.

In a small farm environment, all databases can be leployed to a single server. In larger environments, group databases by roles and deploy these to multiple database servers.

The traditional three-tier roles of a Microsoft<sup>®</sup> SharePoint® 2013 farm can be deployed on a single server for evaluation or development, or on many servers. The three-tier roles include:

- Web server role Fast, light-weight server which responds to user requests for web pages. All web servers in a farm are mirrors of each other and are load balanced.
- Application server role Provides the service features of SharePoint products and technologies. An application server often provides all or a subset of service features. Multiple redundant application servers can be load balanced. · Database server role — Stores content and
- service data. All databases can be assigned to one database server. or databases can be spread across multiple servers. All databases can be clustered or mirrored for failover protection.

# **Topologies for SharePoint 2013**

· Hosts web pages, Web services, and Web Parts

• Directs requests to the appropriate application

• In dedicated services farms, this role is not

that are necessary to process requests served by

the farm.

servers.

necessary because web servers at remote farms contact application servers directly.

**Web server**

#### **Database server**

#### **Application server roles** Use the Services on Server page in Central

Administration to assign services to specific application servers.

Office Web Apps Server is a separate server product that can: • Serve multiple SharePoint Server farms for viewing and editing. • View files from Exchange Server, Microsoft Lync. • Integrate with URL-accessible file servers.

In a small farm, server roles can be combined on one or two servers. For example, web server and application server roles can be combined on a single server or on two or more servers to achieve redundancy.

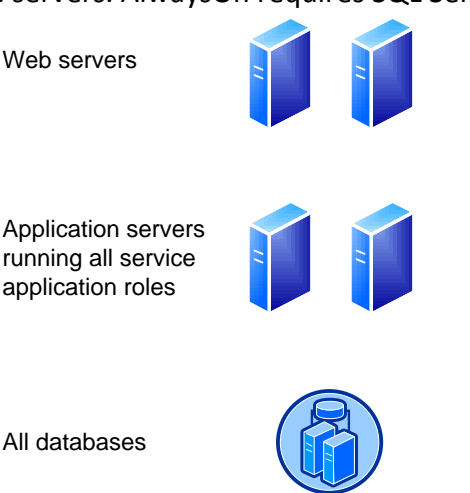

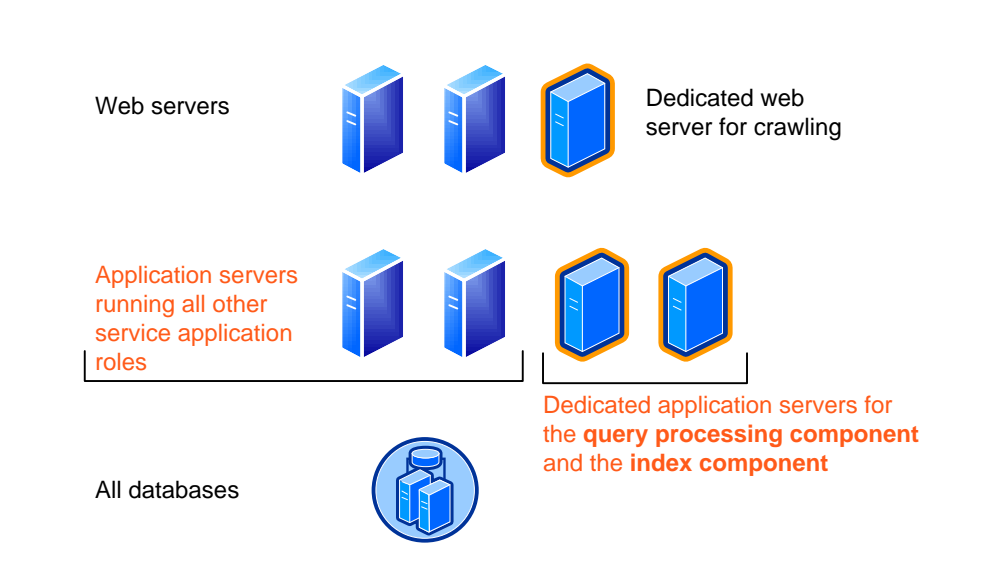

#### **Search optimized farm Distributed cache**

## TOPOLOGY CONCEPTS FOR SHAREPOINT 2013

## EXAMPLE TOPOLOGIES

The recommendation for scaling out a farm is to group services or databases that have similar performance characteristics onto dedicated servers and then scale out the servers as a group.

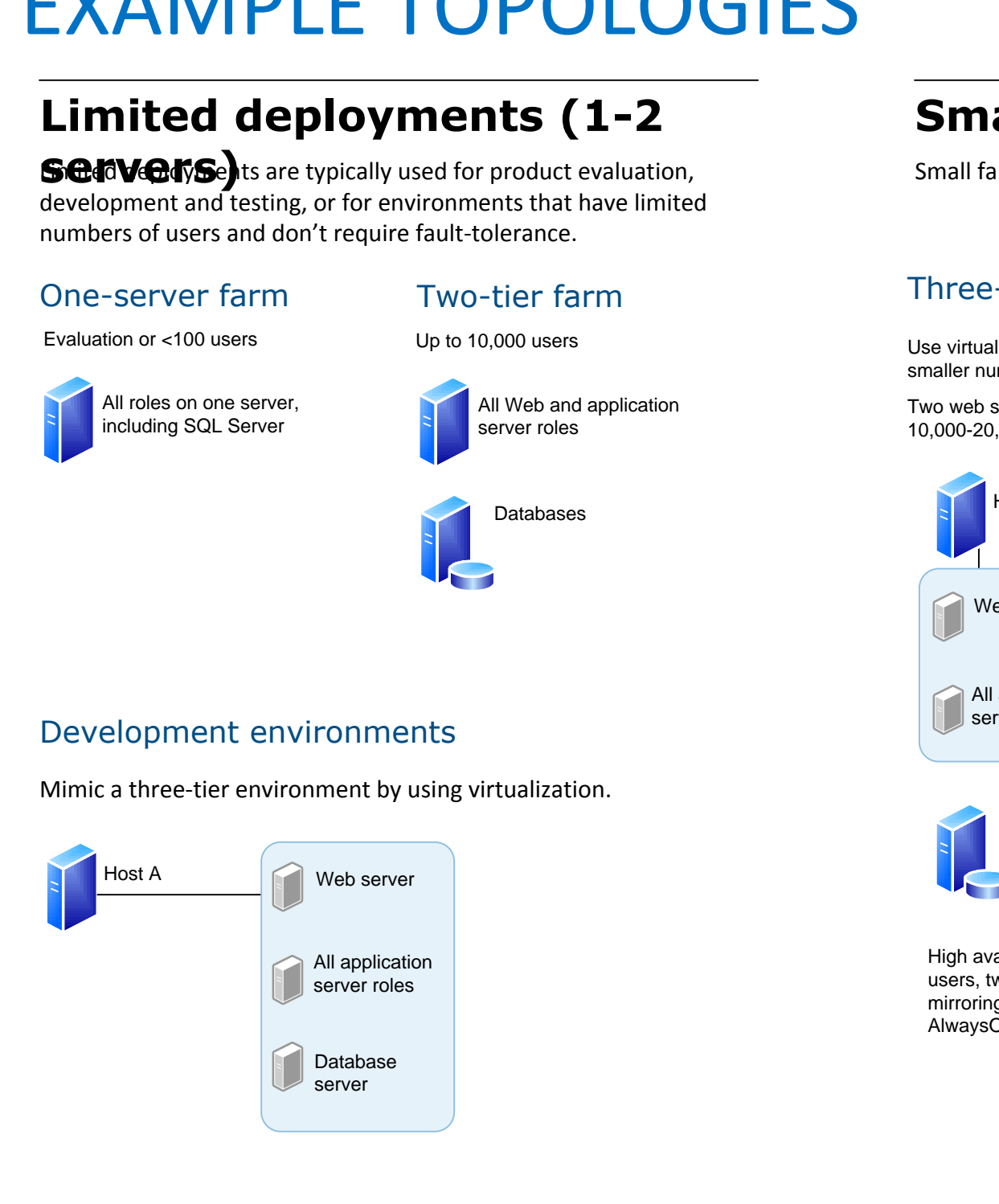

**Smallest fault-tolerant** farnat fully redundant physical farm incorporates six servers — two for each tier. User requests are automatically load-balanced across the web servers and application servers are utilized equally.

These topology examples group service applications and related components (for example, databases) into several different logical groupings that can be used as a starting point. In large environments, the specific groups that evolve for a farm depend on the specific demands for each service.

**Note:** S*erver groups* is a planning concept. This term and concept is not found in Central Administration.

# SCALING FARMS WITH SERVER GROUPS AND STORAGE GROUPS

- The Search service application includes multiple
- application components and multiple databases. • The User Profile service application includes multiple databases.

For SharePoint 2013, the query processing component replaces the query role of previous versions. The query processing component requires more resources and is not recommended for web servers unless these are sized appropriately.

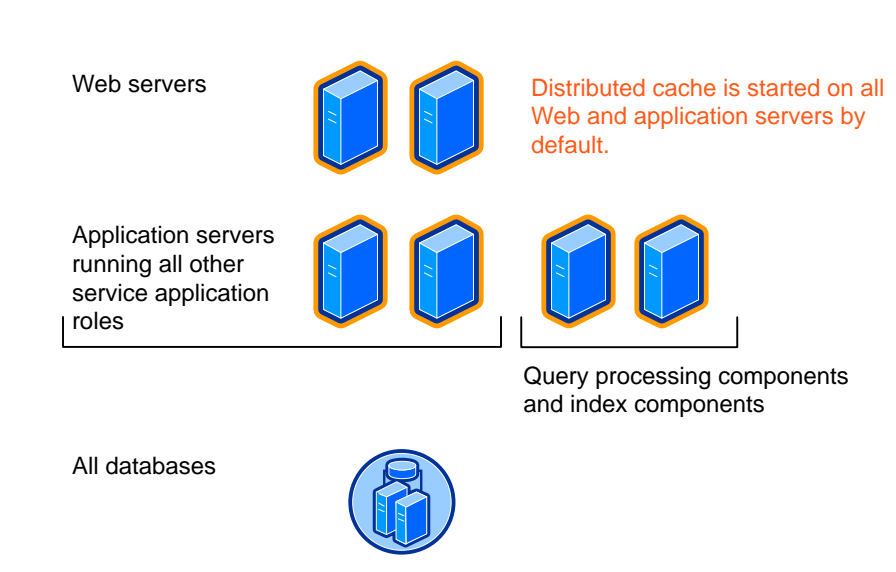

Use SQL Server clustering, mirroring, or AlwaysOn for the database servers. AlwaysOn requires SQL Server 2012.

- Some of these services are associated with service applications. After you deploy service applications to the farm, go to the Services on Server page and ensure that the associated services are started on the appropriate servers.
- Some of these services are not associated with service applications.

A search-optimized farm separates the query processing component and index component to dedicated application servers. The remainder of the search components and all other application roles remain on two all-purpose application servers.

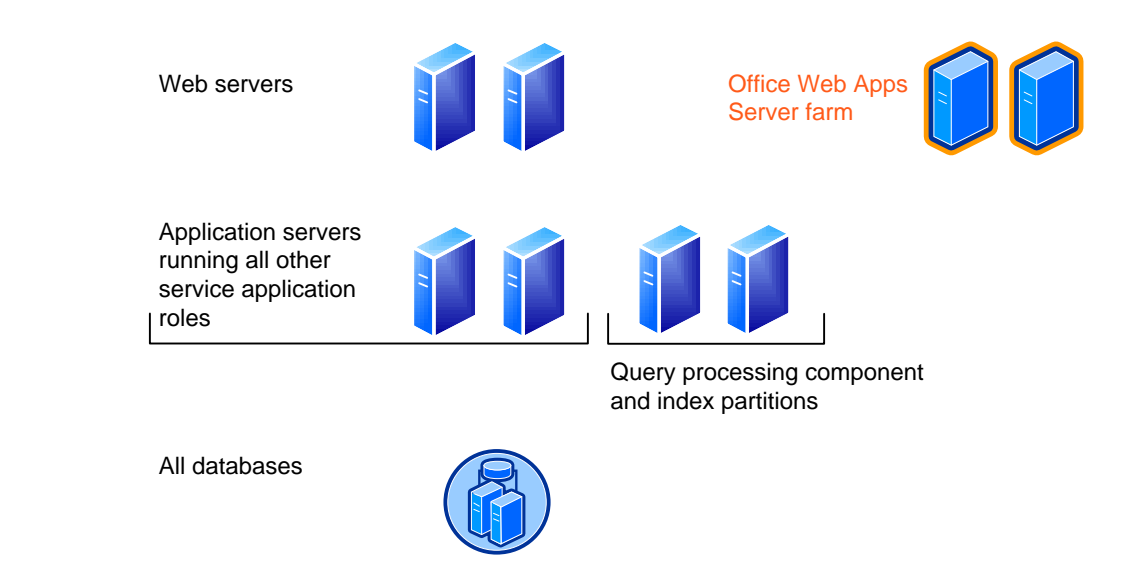

If crawling is producing more traffic on web servers than user requests, you can dedicate one or more web servers for crawling. We recommend this in environments that crawl large amounts of data. In SharePoint 2013, it is not necessary or recommended to configure affinity for these servers on the load balancer.

The distributed cache feature is enabled by default and the Distributed Cache service is automatically started on all web and application servers in a farm. Distributed cache improves performance by:

• Caching social data, such as news feeds. • Caching authentication tokens.

In very large environments distributed cache can be offloaded to dedicated servers.

Scale out medium-size farms based on the workload. This illustrated medium server farm is scaled to host sites with large amounts of content. Scale the web servers and content database servers as needed for growth. Scale out all other servers based on the utilization of other service applications and services within **Scaling out medium-size farms**

#### By separating Office Web Apps from the SharePoint farm, you can update servers more frequently and manage scale and performance independent of the SharePoint environment. Office Web Apps Server can be used with all versions of SharePoint 2013. The Office Web Apps Server architecture does not include a database.

# **Office Web Apps Server Request management and load balancing** • Route requests of specific types (such as search) to **Medium farm with Office Web Apps Server and articulated** databases. This diagram also calls out all search application roles. **Medium virtual farm consolidated onto 4 physical hosts** If the cost of server hardware is a limiting factor (as opposed to the cost of licensing), four VMs can be consolidated onto a single physical host given enough server resources.

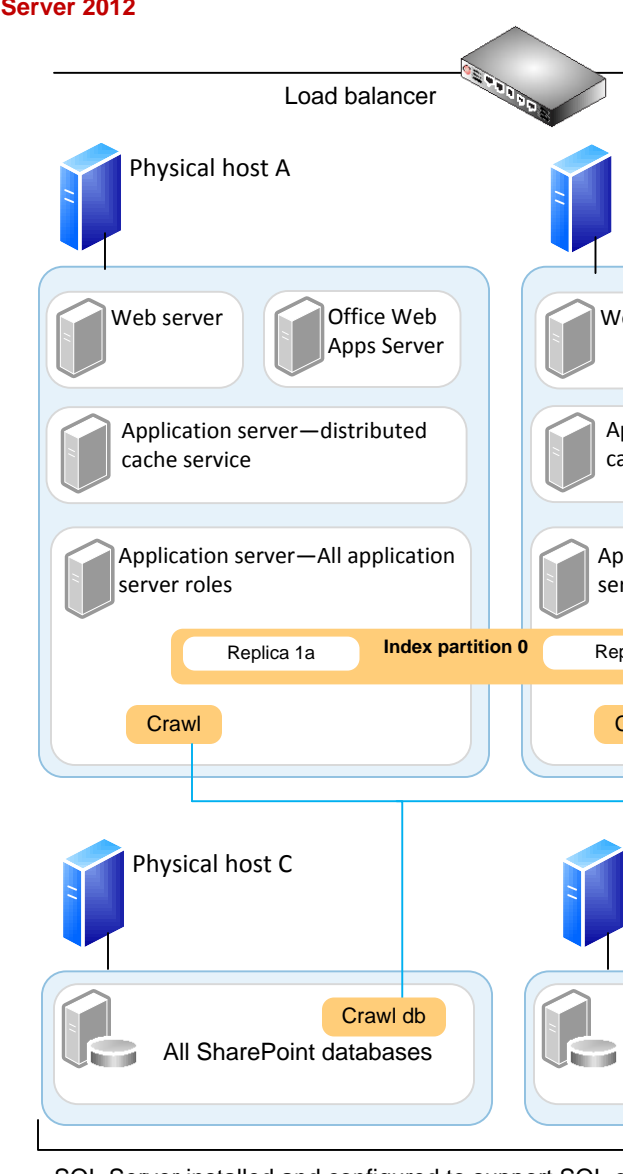

#### Request Management is a feature that gives SharePoint farms The Request Management component can run in integrated mode on chosen web servers in a farm. Alternatively, the Request Management component can run on dedicated servers that are not part of the SharePoint farm. • Integrated mode — Request Management runs on the web servers you choose in a farm. This mode is appropriate for most characteristics. environments (shown below). • Dedicated mode — Servers in a separate Request Management farm sit between the hardware load balancer and one or more SharePoint farms. This mode is appropriate for specific servers in the farm. large-scale environments. With this configuration, Request Management can serve several SharePoint farms. A Request Management farm can be scaled independently based on utilization (not shown). Load balancer Management runs on al Web servers Office Web Apps servers in a farm when in Server farm integrated mode Application servers running all other Request Management does not apply to Office Web Apps Server. service application roles Request Manager runs within SharePoint under SPRequestModule and responds to HTTP requests only. Query processing componer and index partitions To configure Request Manager: • Start the Request Management service on desired web All databases servers. • Configure rules by using Windows PowerShell. Load balancer  $Host B$ **Office Web** Office Web Apps Server VMs can share the same Web server Web server Office Web **Office Web Server Office Web**<br>Apps Server host as a SharePoint Web or application server. If more than one Office Web Apps Server VM is included in the architecture, add a load balancer or configure Application Request Routing in IIS. Host C **Host** C Application Server-Query & Index Application Server-Query & Index The index is stored across replicas. Each replica for a Replica **Index partition 0** Replica **Index partition 0** given index partition contains the same data. The data within index replicas is stored in the file system on the server. Application Server-All other Application Server-All other The rest of the search components: pplication roles **application roles** Crawl Search Admin **Crawl Crawl** Content Processing Component Analytics Processing Component  $Host F$ Crawlers are associated with specific Crawl dbs. **Crawl** db Scale out the database <u>Umr</u> layer by first separating All SharePoint databases All SharePoint databases<br>SQL Server installed and configured to support SQL clustering, mirroring, or Alw<br>across both of the hosts. Search databases: content DBs from services DBs. The Crawl db Config DB can share a Admin db server with the content Link db SQL Server installed and configured to support SQL clustering, mirroring, or AlwaysOn Analytics db DBs. All other services dbs **Config db** All content dbs Load balancer **Physical host A** Physical host B Web server Apps Server Apps Server Apps Server **Office Web** Web server Up to four VMs can be combined onto one  $\parallel$  Apps Server physical host if the host has sufficient CPU cores and RAM. Application server-distributed Application server-distributed Dedicated application servers for the **Cache service**  $\parallel$  cache service distributed cache service are recommended in environments that use social features, such as social feeds and microblogging. Application server—All application Application server—All application Combining all application server roles onto one **Server roles** server roles VM requires Windows Server 2012 which allows a greater amount of resources to be allocated **Replica 1a Index partition 0 Replica 1b** to individual VMs. Crawl Crawl Crawl Crawl Physical host C Physical host D  $C$ rowl d Crawl db All SharePoint databases All SharePoint databases<br>SQL Server installed and configured to support SQL clustering, mirroring, or Alw<br>across both of the hosts. SQL Server installed and configured to support SQL clustering, mirroring, or AlwaysOn

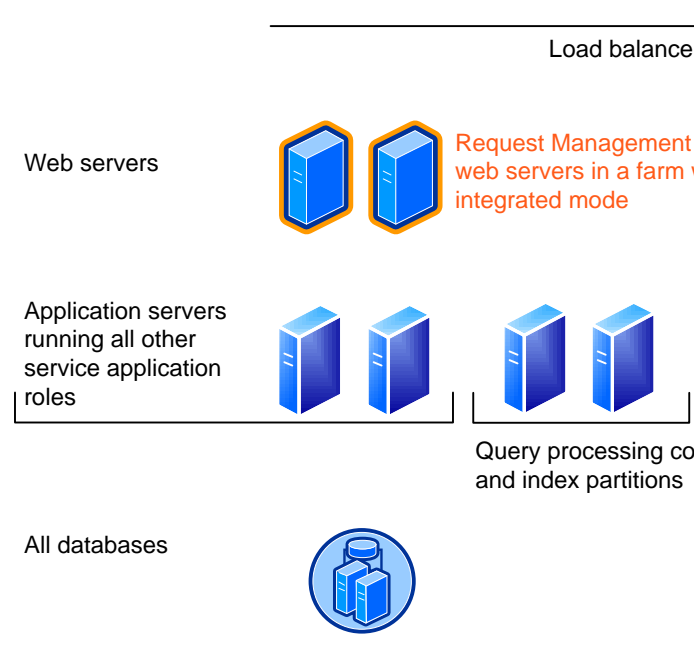

All **databases** 

All **databases** 

#### Small farm architectures serve <sup>a</sup> larger number of users and scale out based on how heavily services are used. Not all small farms are fault-tolerant. **Small multipurpose farms (3-4 servers)** Four-server physical farms All SharePoint databases **Application** server Web/Query server High availability — For environments above 1,000 users, two servers utilizing SQL Server clustering, mirroring, or AlwaysOn is recommended. AlwaysOn requires SQL Server 2012. Two web servers are predicted to serve Use virtualization to maximize the potential of a<br>
smaller number of servers<br>
Two web servers are predicted to serve<br>
10,000-20,000 users. environments with moderate service usage. Three-server virtualized farm All SharePoint databases Host A Host B Use virtualization to maximize the potential of a smaller number of servers **Web** server All application server roles Web server All application Server roles Smallest fault-tolerant farm utilizing virtualization  $H$ ost A All farm server roles virtualized and distributed across two or four host servers (depending on the operating system) to provide fault tolerance using the minimum number of servers. Web server All application server roles **Neb** server All application server roles **All databases All databases** Host C Host D SQL Server installed and configured to support SQL clustering, mirroring, or AlwaysOn. AlwaysOn requires SQL Server 2012. All SharePoint databases **Application** servers Web server If fault-tolerance of services is more important than user performance, configure the farm with redundant application servers instead of redundant Web servers. Web servers application roles All databases Web servers All databases Application servers running all other service application roles search Host A **Host B** Web server All application server roles Web server All application server roles **Windows Server 2008 R2 Windows Server 2012**

Single database server **Two redundant database** servers **Legend for database icons Virtualizing with Windows Server 2008 R2 versus Windows Server 2012** — Windows Server 2012 allows a greater number of resources to be allocated to each virtual machine, and thus allows running a SharePoint farm with fewer virtual machines than Windows Server 2008 R2. Due to the virtual architectures that are possible, this topology model indicates which operating system a virtual topology is designed for.

### **Medium farm architectures (6+ servers)**

Medium farm architectures can be multi-purpose or optimized for specific purposes. Medium-size farms are fully fault-tolerant. Some environments might require more web servers. Factor 10,000 users per web server as a starting point.

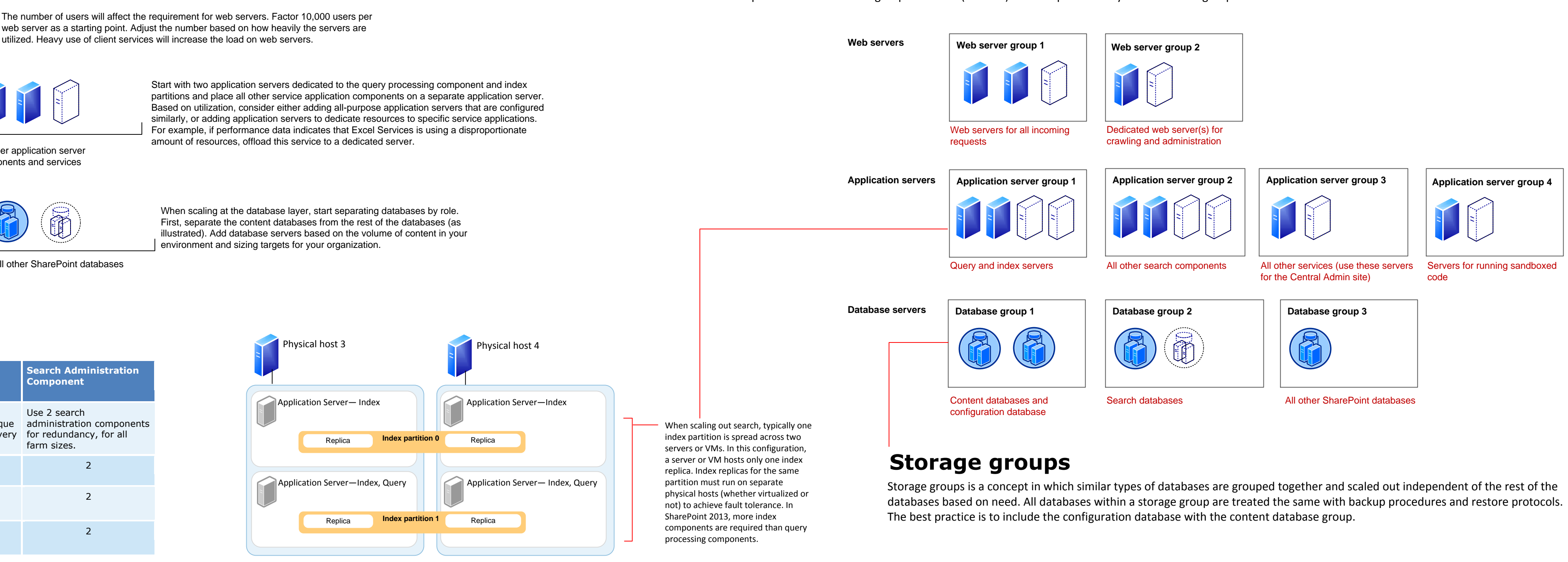

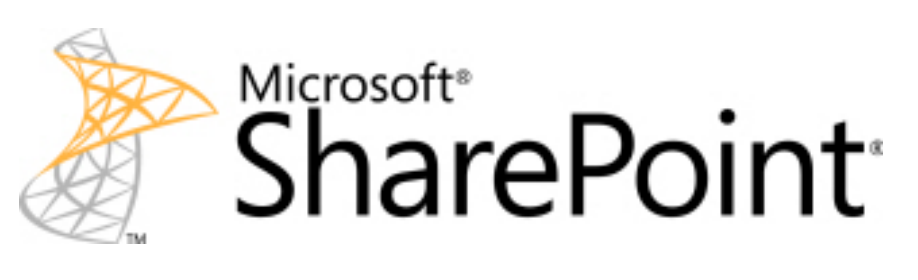

#### **Service applications**

*Service applications* are services that are shared across sites within a farm (for example, Search and Excel Services). Some service applications can be shared across multiple farms. Some services support partitioning.

Service applications are deployed to the application server tier. Some services include multiple components, and deployment of these components requires planning. For example:

Each service application is associated with at least one service on the Services on Server page in Central Administration.

#### **Services on server**

The Services on Server page in Central Administration lists services that are started or stopped on specific servers in the farm:

After you plan the farm topology, see Plan services on server in the TechNet library to plan the mapping of services to server applications.

**Note:** To deploy search components to servers, you use the Search service application pages in Central Administration instead of the Services on Server page.

#### **Virtual topologies**

This model provides examples of virtualized topologies. Virtualized topologies depend on the capacity of physical hosts, desired ratio or virtual machines to hosts, and the underlying virtualization technology.

# control over incoming requests and how these are routed. Routing rules are prioritized and apply logic to determine the nature of requests and to apply the most appropriate response, such as the following types of actions: · Route requests to web servers that have good health · Identify and block known bad requests . Request management does not replace the role of a load balancer and it is not enabled by default. **SCAFChaFO <b>I**OS ault-tolerant, virtual environment that includes Office Web Apps Server VMs and a plan for scaling out **Windows Server 2008 R2 Windows Server 2012**

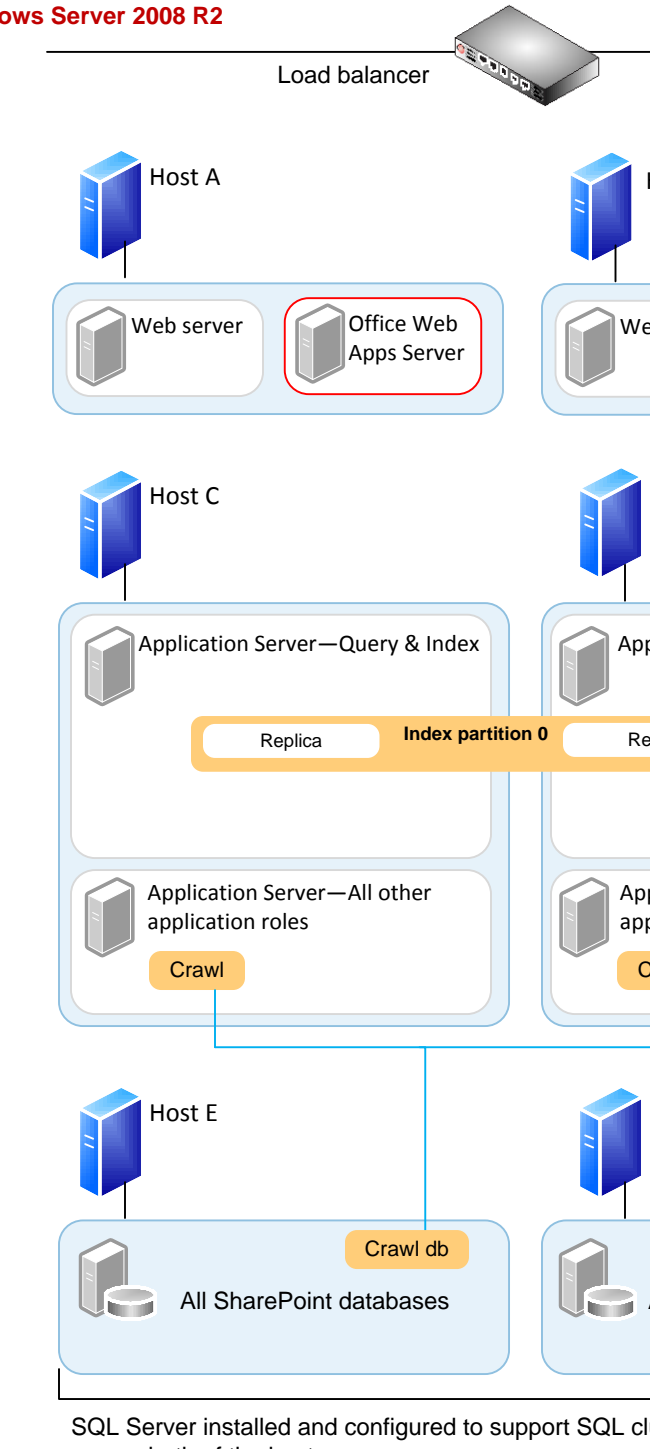

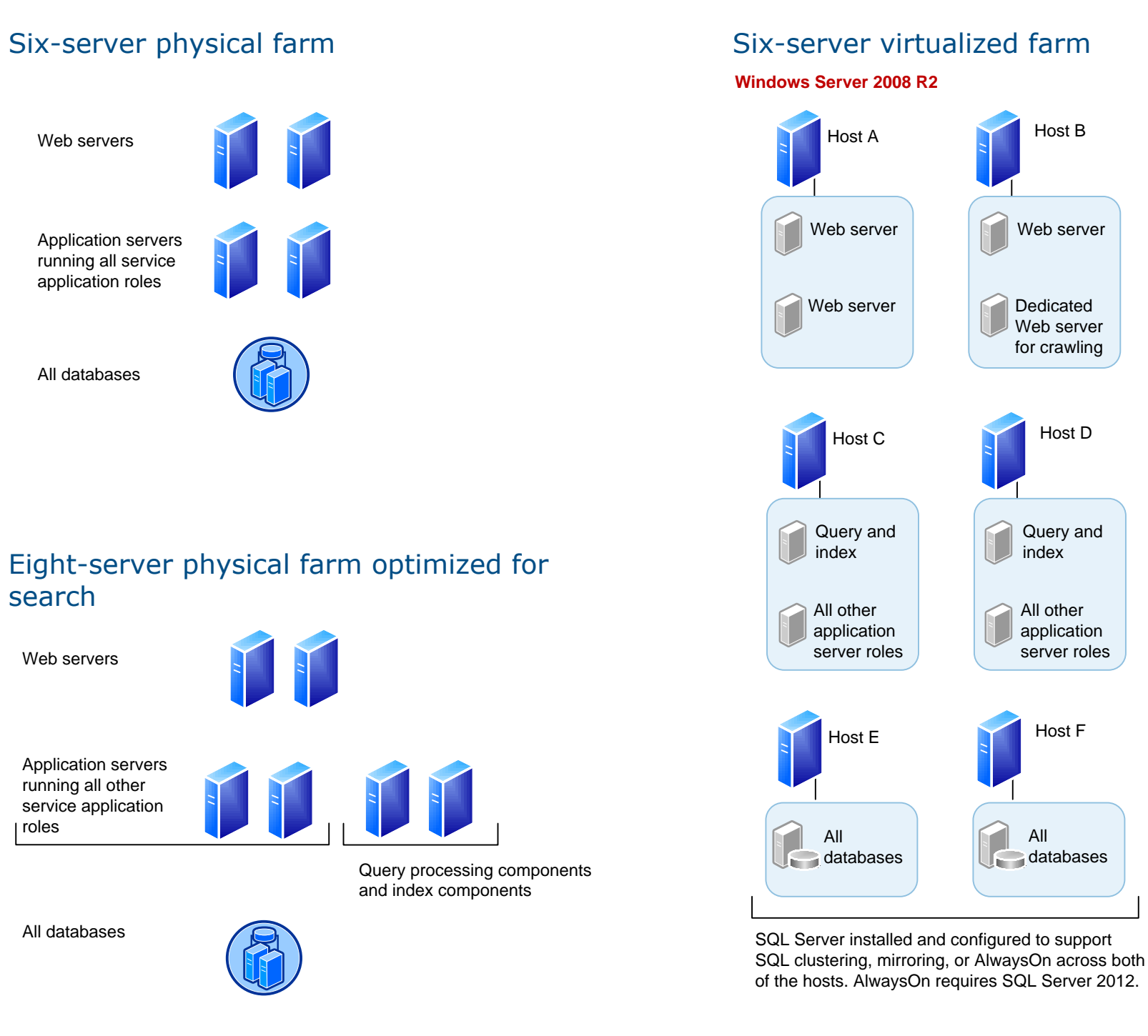

**Important**: The query processing component in SharePoint 2013 offloads much of the CPU and disk load from SQL Server. The footprint and performance requirements for SQL Server in SharePoint 2013 are lower than the previous product version. As a result of this architecture improvement, the query processing component requires more local resources than previous versions. The query role can be combined with the Web server role on a server only if there are enough resources. Running both of these roles on a single virtual machine requires a 6-8-core VM and a physical host that runs Windows Server 2012. A 4-core VM does not provide enough resources for both the query processing component and the Web server role.

As illustrated, the farm on the right is designed to crawl 10 million items (~800 GB of data). The correlation between items and volume of data will vary depending on the types of data that are crawled. It is important to understand the characteristics of the data within the environment. Above 40 million items, consider a dedicated search farm. The following table provides starting-point numbers for search components based on number of items.

For more information and examples on scaling search farms, see the following model: Example Search Architectures for Enterprise Search.

#### **Scaling out search**

#### **Server groups**

SQL Server installed and configured to support SQL clustering, mirroring, or AlwaysOn, AlwaysOn

requires SQL Server 2012.

The recommendation for scaling out a large farm is to group service applications, services, or databases that have similar performance characteristics onto dedicated servers and then scale out the servers as a group. The following topology illustrates a practical example of this concept. The text below each group of servers (red text) lists one possible way to build server groups.

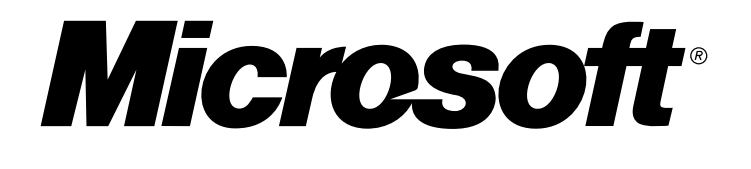

# **Web servers**

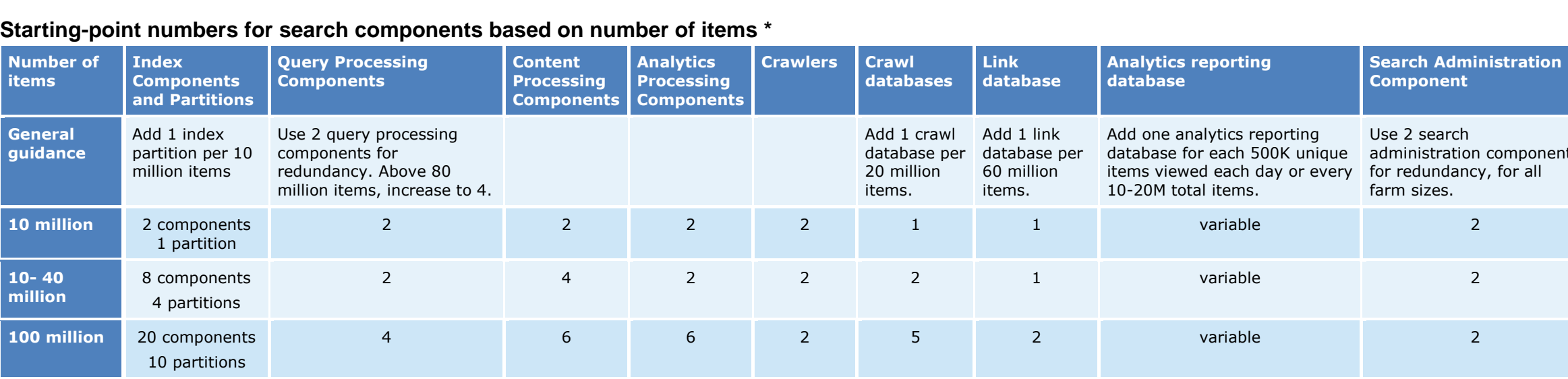

**Scaling out large-size farms**

\* This guidance is intended for enterprise search within an organization. Guidance for Internet sites is provided in a different document.

**Stretched farms are not supported for SharePoint 2013**: Redundancy and failover between closely located data centers that are configured as a single farm ("stretched" farm) are not supported in SharePoint 2013. All servers that belong to a server farm must be physically located in the same datacenter.